<span id="page-0-0"></span>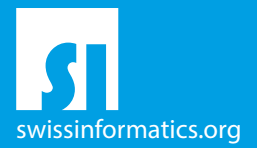

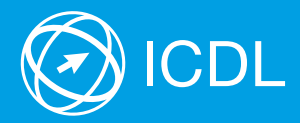

# ICDL Base Syllabus Contents of the ICDL Base Modules

Computer Essentials Syllabus 1.0

Online Essentials Syllabus 1.0

Word Processing Syllabus 6.0

**Spreadsheets** Syllabus 6.0

#### Editor

Digital Literacy AG Bollwerk-Promenade 5 CH-4051 Basle

Phone +41 61 270 88 77

info@ecdl.ch www.ecdl.ch

ECDL in Switzerland and Liechtenstein, distributed under licence from the Swiss Informatics Society (SI) – www.swissinformatics.org

#### **Copyright**

© ICDL Foundation. All rights reserved This publication may only be used in connection with the ECDL/ICDL initiative. Translations with the participation of the IT professional associations SI, GI, OCG, AICA, ICDL France.

#### Disclaimer

Digital Literacy AG has taken great care in the preparation of this publication, but can give no warranty for the completeness or accuracy of the information contained within it nor shall they be liable for any possible damages arising from this information. In case of doubt the version of the ECDL Foundation published at **www.ecdl.org** applies.

You can find the online version of this ICDL syllabus at **www.ecdl.ch** 

# **Contents**

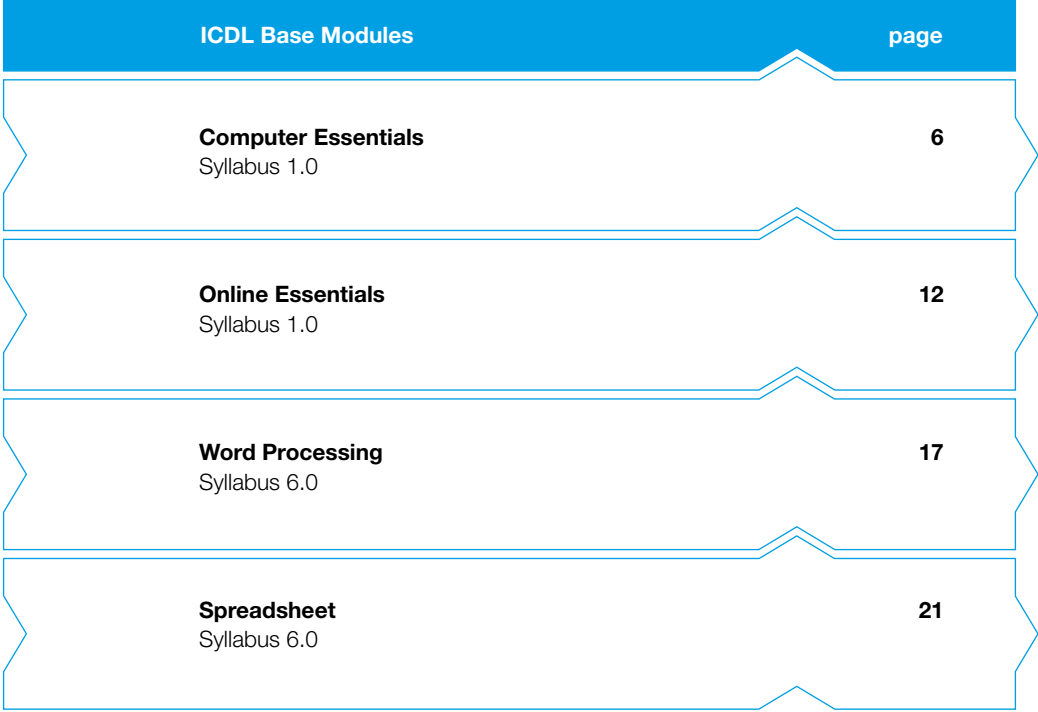

# ICDL Base – certify your essential computer skills

Prove your essential computer skills with the ICDL Base certificate. This certificate attests your practical skills in using operating systems, Internet applications, word processing and spreadsheets. For the development of the modules the ECDL Foundation took into account the newest application possibilities within information and communication technology.

This ICDL syllabus describes the knowledge needed to pass the four mandatory exams for the ICDL Base certificate. You can also use the booklet as a checklist to find out which skills you still need to acquire.

Most ICDL Test Centres offer courses for the ICDL Base modules. You can take the corresponding exams at any one of about 300 ICDL Test Centres in Switzerland and the Principality of Liechtenstein, whether you took part in a course there or not.

You can get more information on further and advanced certificates – the ICDL Standard and ICDL Advanced certificates – as well as an overview of all ICDL Test Centres on www.ecdl.ch.

Our web shop offers a range of suitable courseware to prepare for the ICDL exams shop.ecdl.ch

Prof. Dr. Thomas M. Stricker

Responsible for the ICDL programme of the Swiss Informatics Society and Managing Director of Digital Literacy AG

# ICDL Modules and Certificates

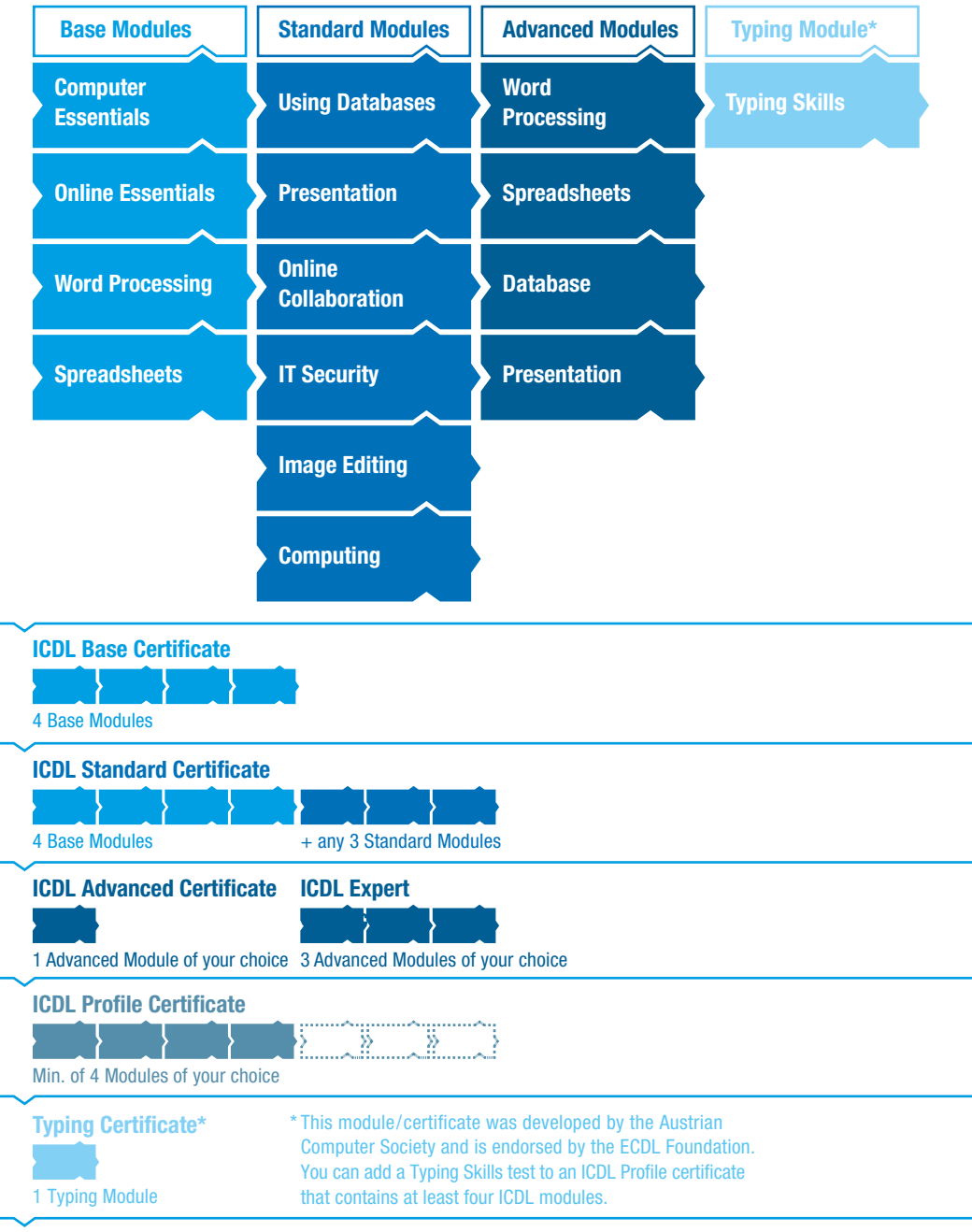

# <span id="page-5-0"></span>Computer Essentials

This module sets out essential concepts and skills relating to the use of devices, file creation and management, networks and data security.

#### Module Goals

Successful candidates will be able to:

- ` Understand key concepts relating to ICT, computers, devices and software
- $\triangleright$  Start up and shut down a computer
- ▶ Work effectively on the computer desktop using icons, windows
- ` Adjust the main operating system settings and use built-in help features
- $\triangleright$  Create a simple document and print an output
- If Know about the main concepts of file management and be able to efficiently organise files and folders
- ` Understand key storage concepts and use utility software to compress and extract large files
- ` Understand network concepts and connection options and be able to connect to a network
- ` Understand the importance of protecting data and devices from malware and of backing up data
- ` Recognise considerations relating to green IT, accessibility and user health

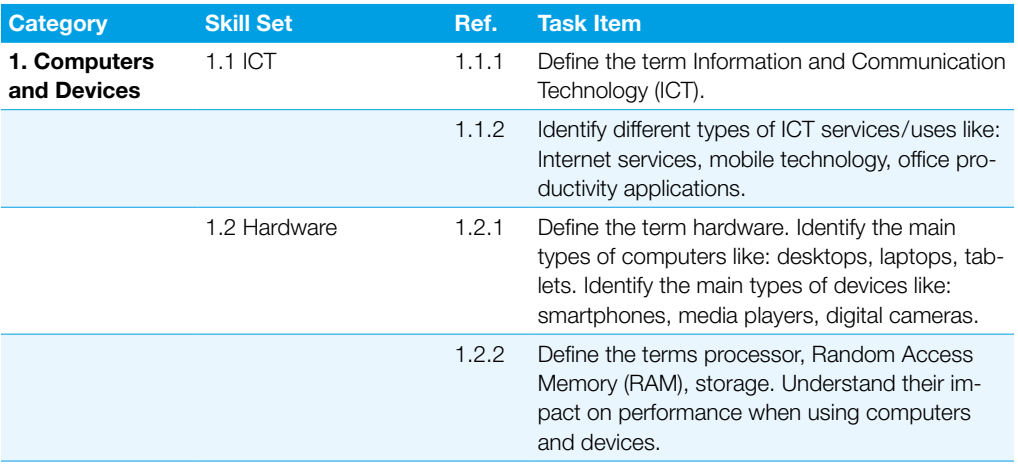

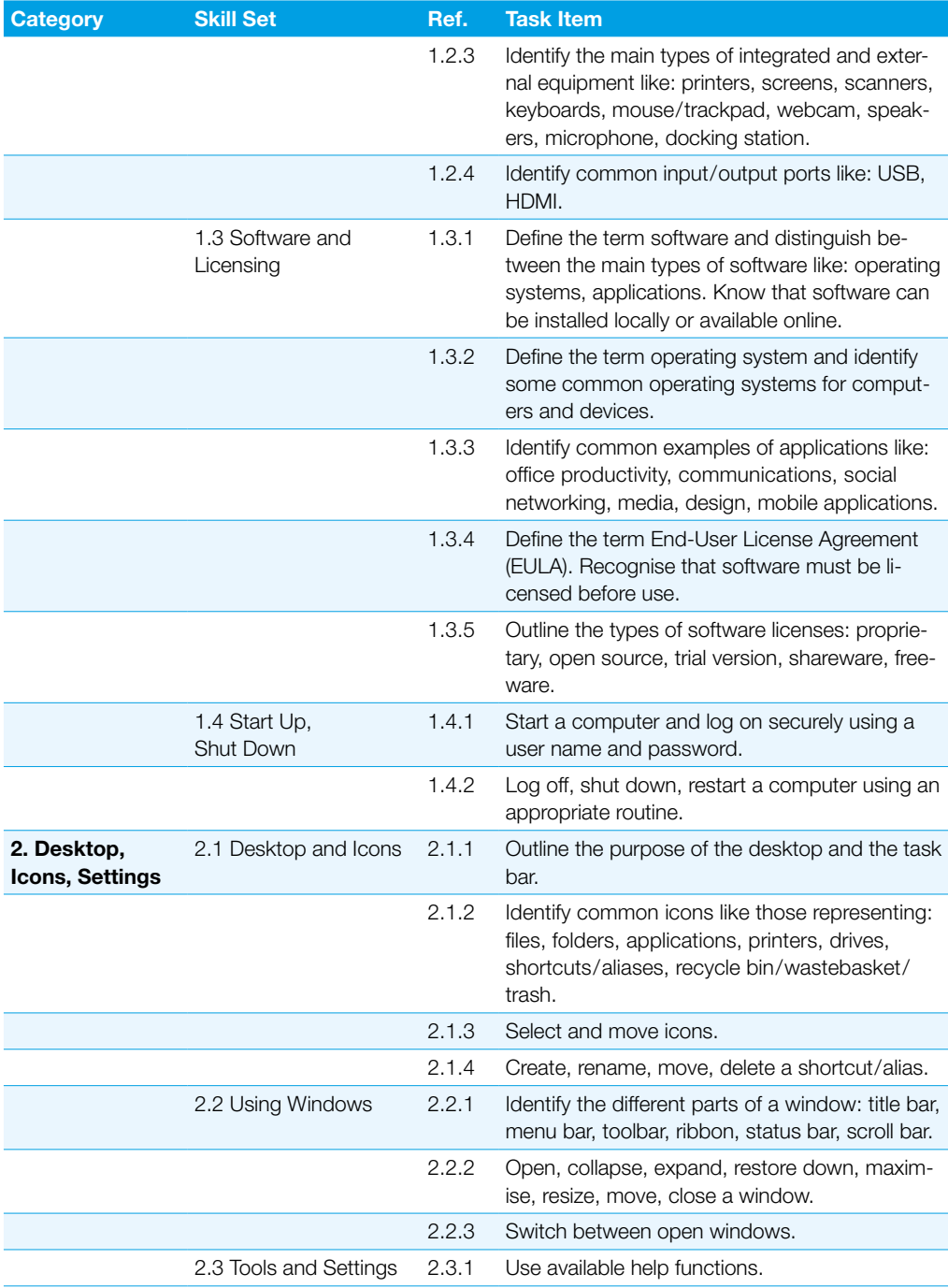

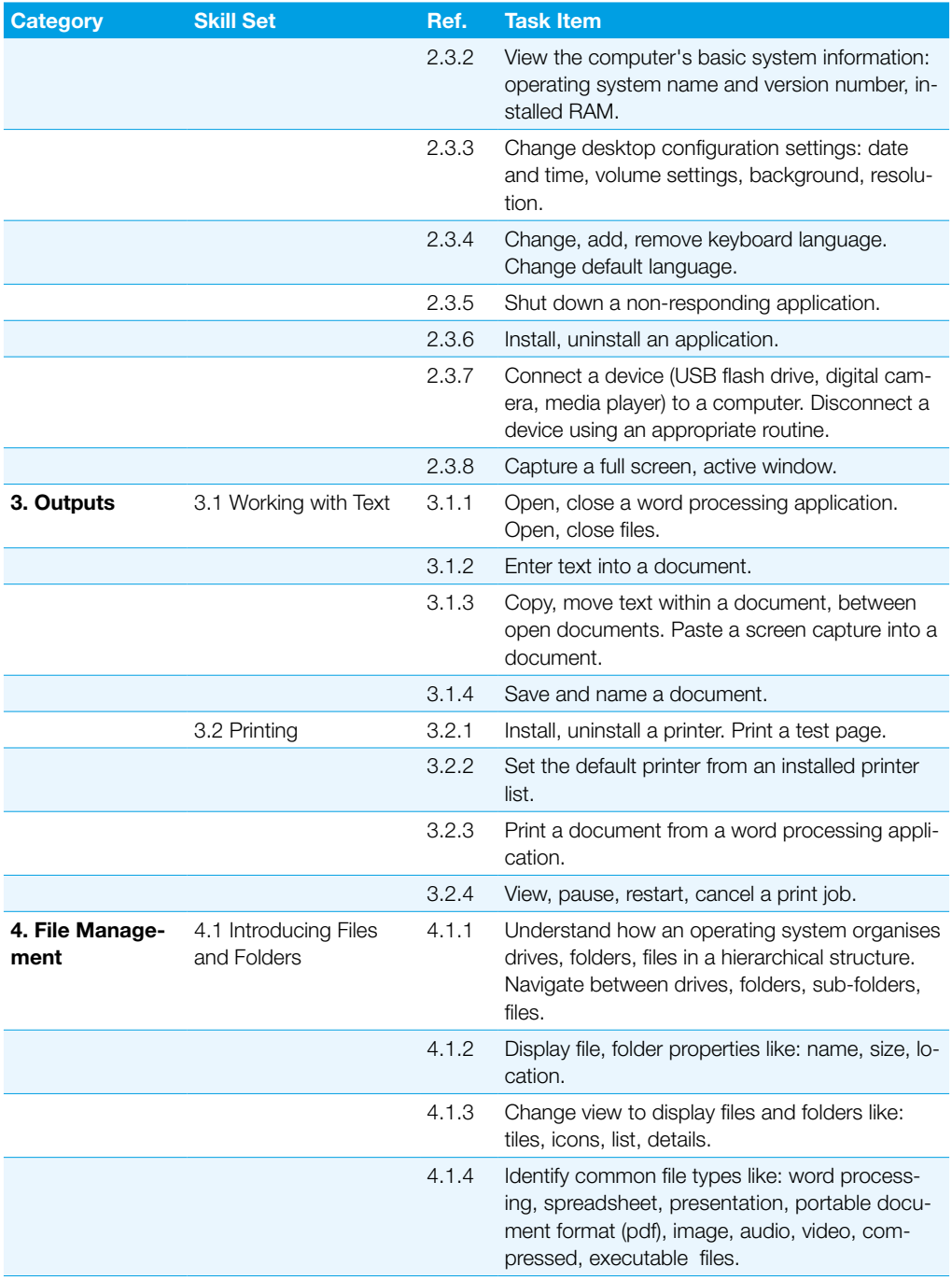

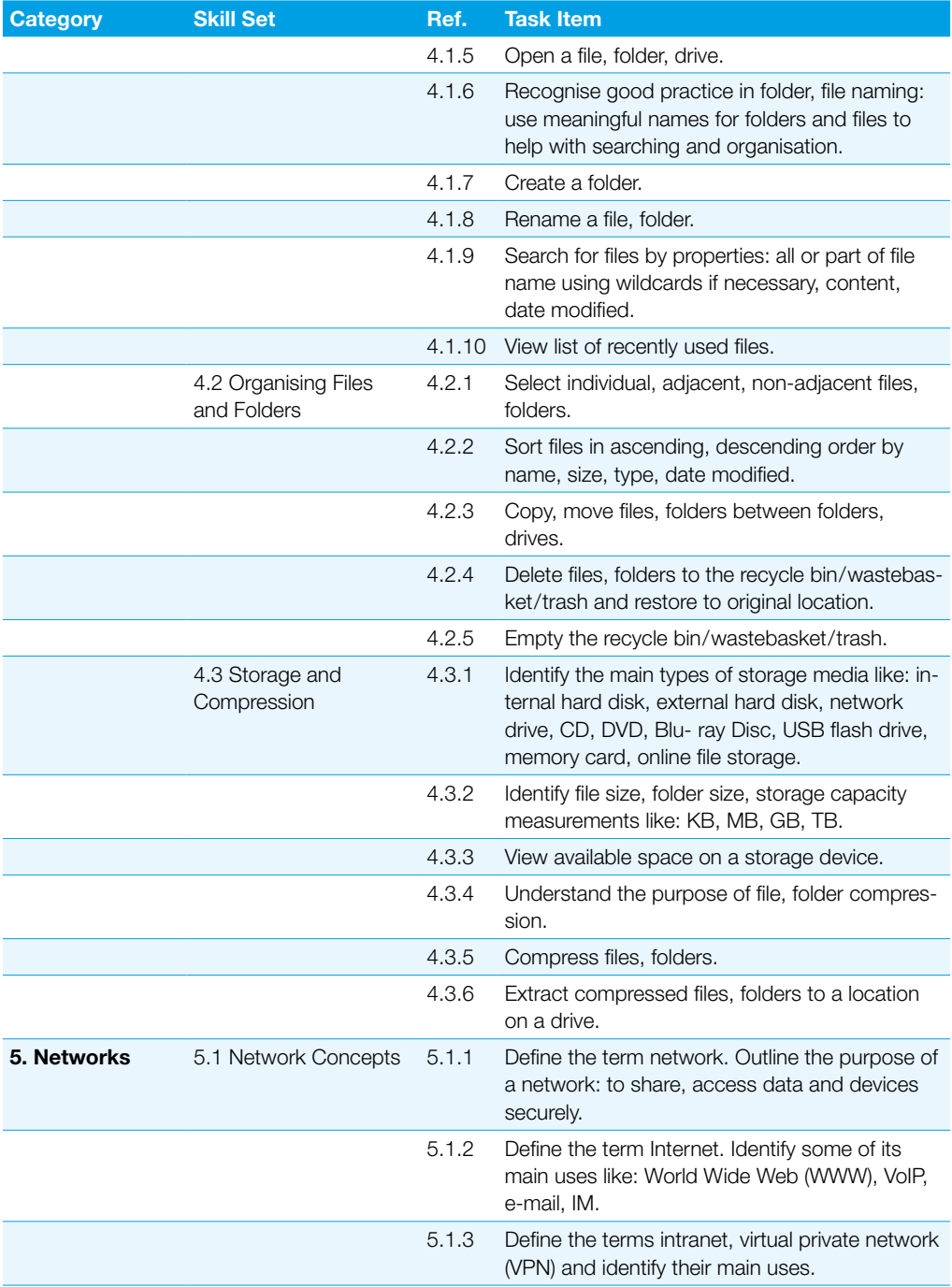

### Computer Essentials

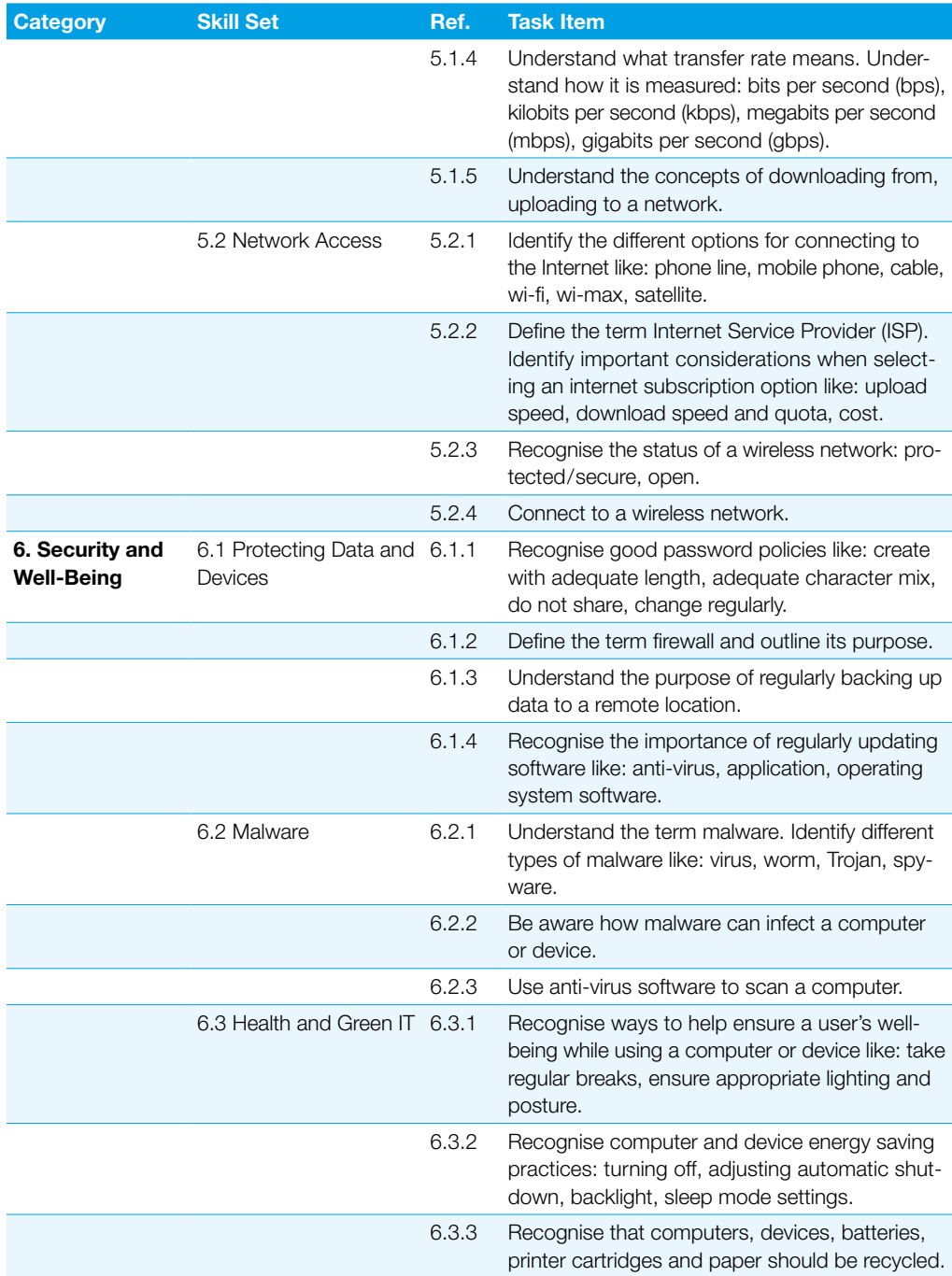

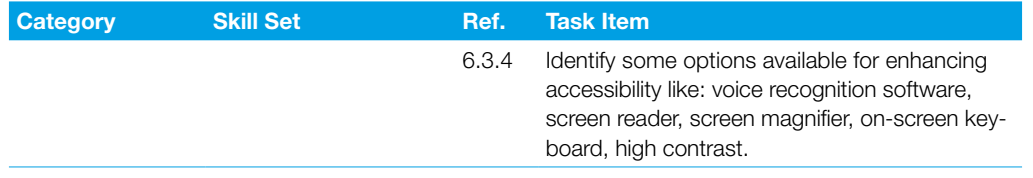

### <span id="page-11-0"></span>Category Skill Set Ref. Task Item 1. Web Browsing **Concepts** 1.1 Key Concepts 1.1.1 Understand the terms: Internet, World Wide Web (WWW), Uniform Resource Locator (URL), hyperlink. 1.1.2 Understand the structure of a web address. Module Goals Successful candidates will be able to: ` Understand web browsing and online security concepts ▶ Use the web browser and manage browser settings, bookmarks, web outputs ` Search effectively for online information and critically evaluate web content. ` Understand key copyright and data protection issues ` Understand concepts of online communities, communications and e-mail ▶ Send, receive e-mails and manage e-mail settings ` Organise and search e-mails and use calendars Online Essentials This module sets out essential concepts and skills relating to web browsing, effective information search, online communication and e-mail.

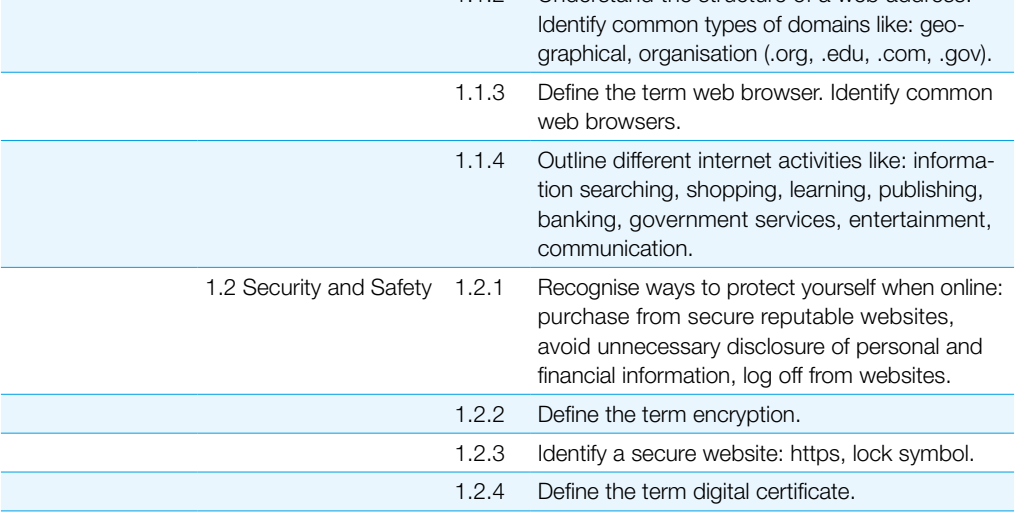

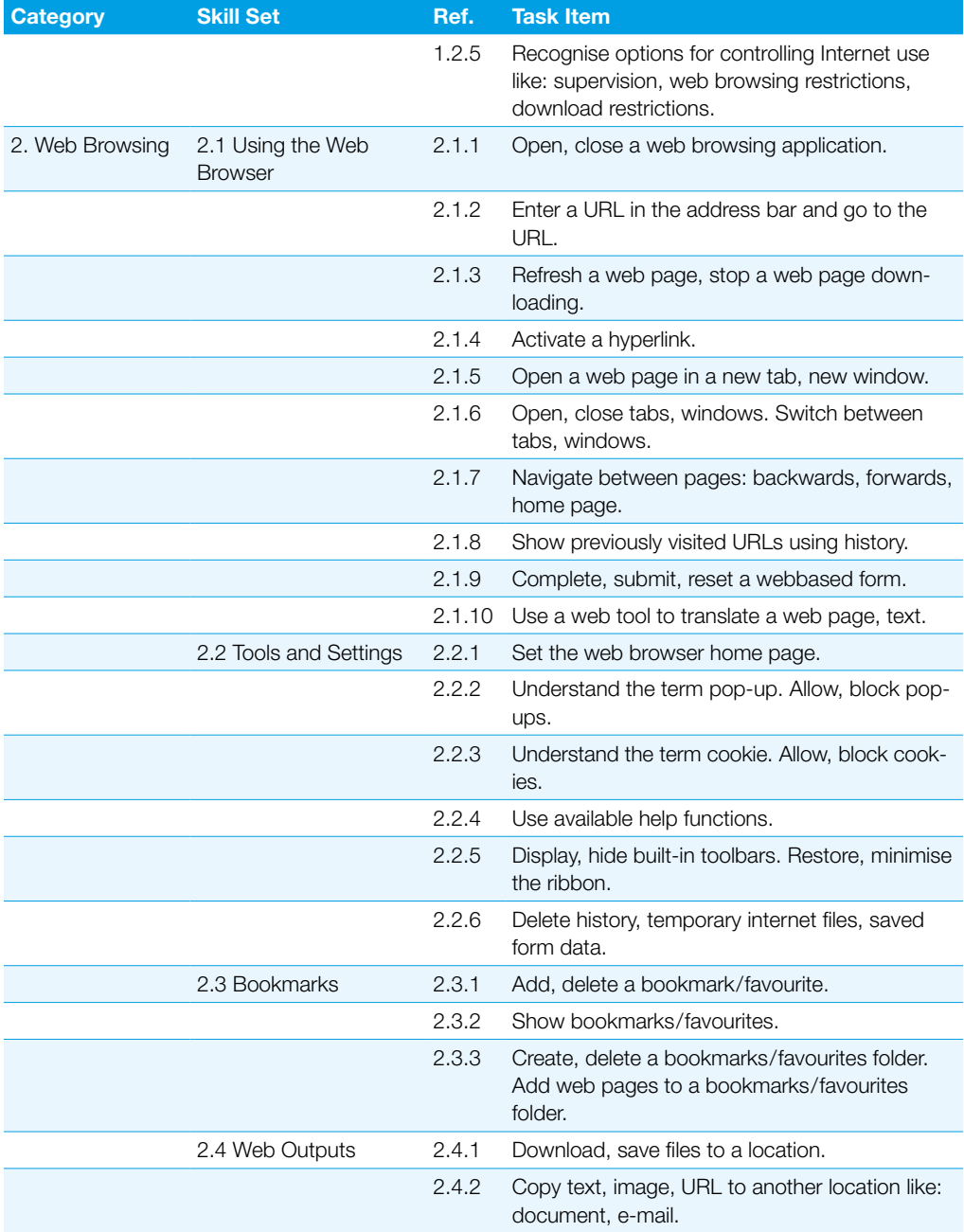

### Online Essentials

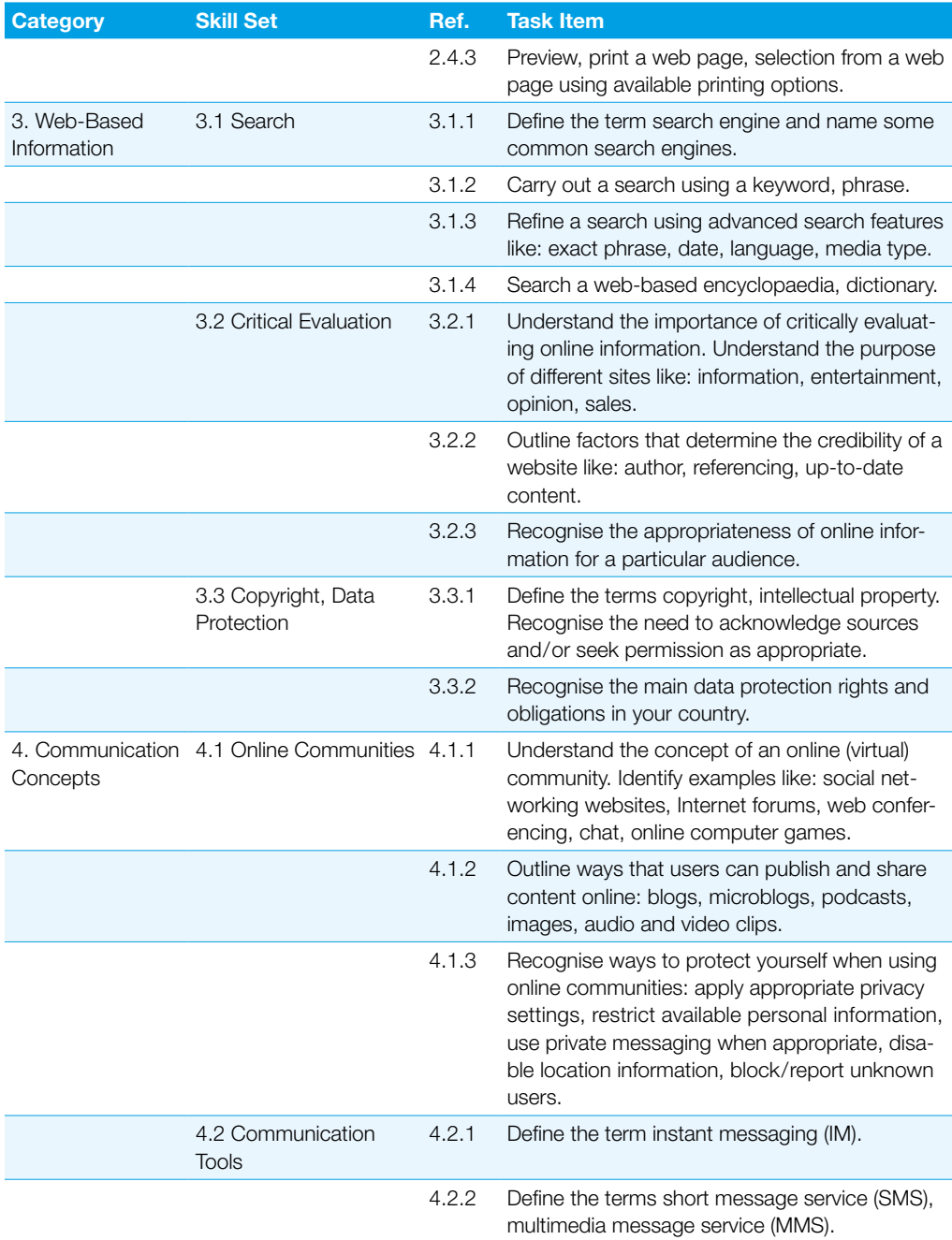

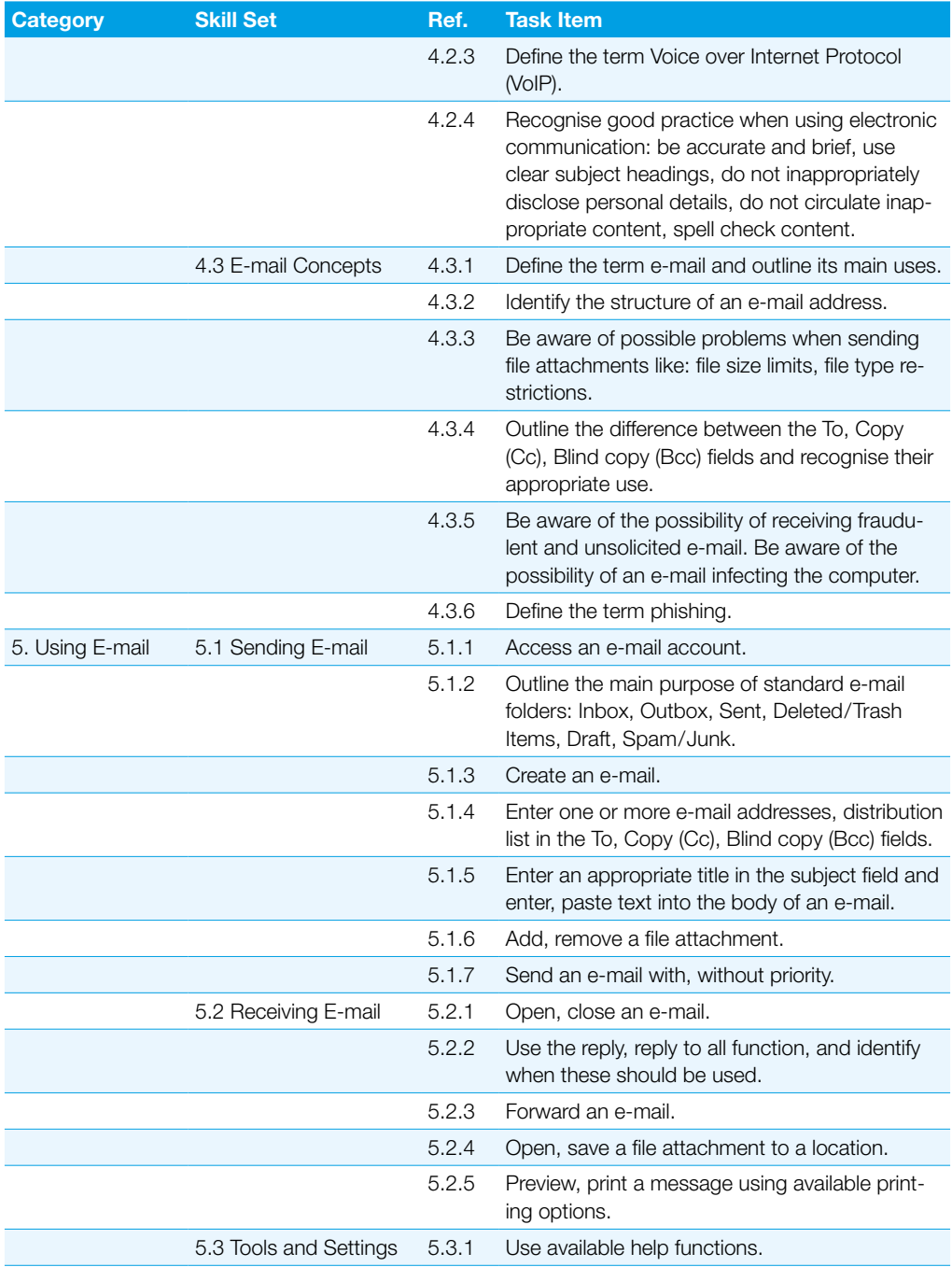

#### Online Essentials

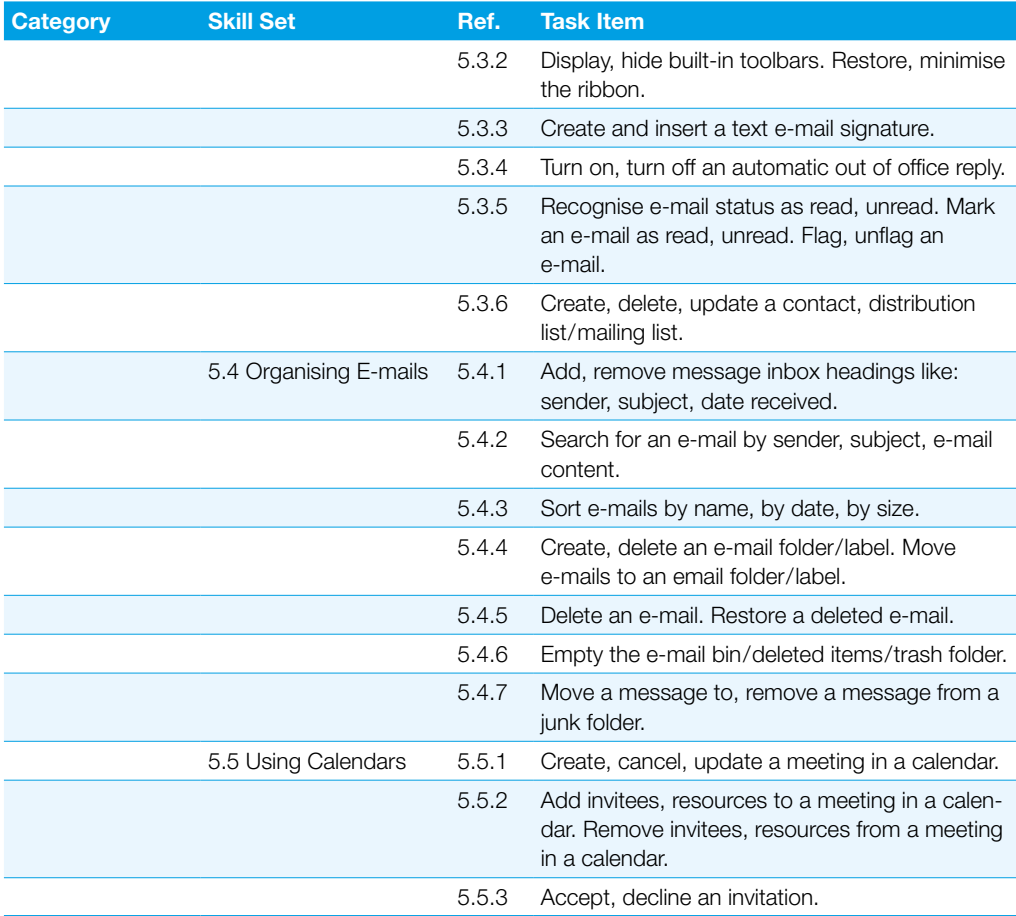

## <span id="page-16-0"></span>Word Processing

This module sets out essential concepts and skills relating to the ability to use a word processing application to create everyday documents.

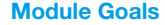

Successful candidates will be able to:

- ` Work with documents and save them in different file formats, locally or in the cloud
- ` Use available help resources, shortcuts and the go to tool to enhance productivity
- Create and edit word processing documents that will be ready to share and distribute
- ` Apply different formats and styles to enhance documents and recognise good practice in choosing the appropriate formatting options
- ` Insert tables, pictures and drawn objects into documents
- **Prepare documents for mail merge operations**
- ` Adjust document page settings and check and correct spelling before printing

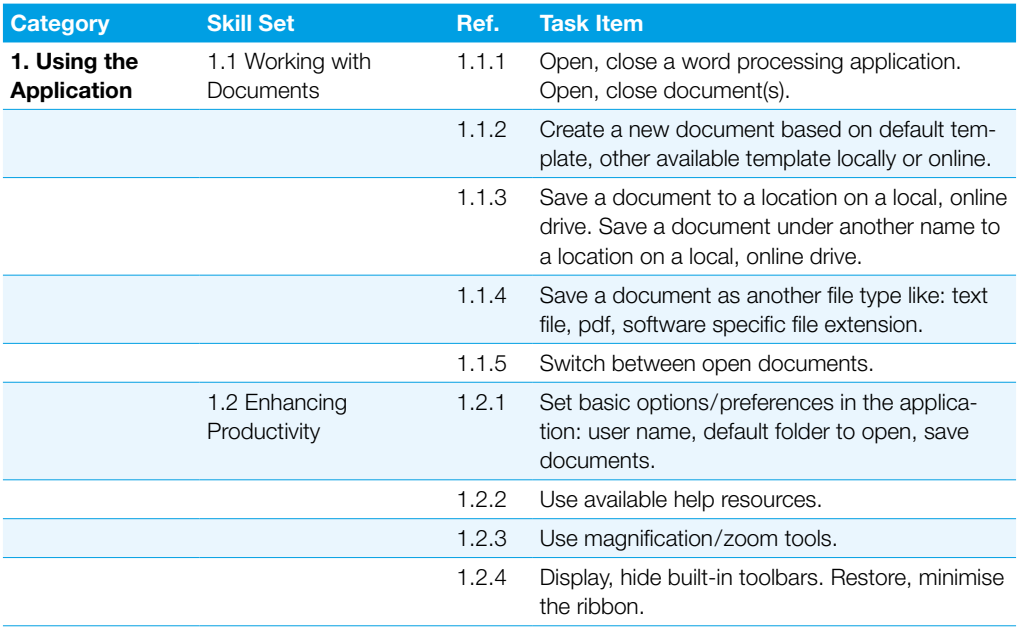

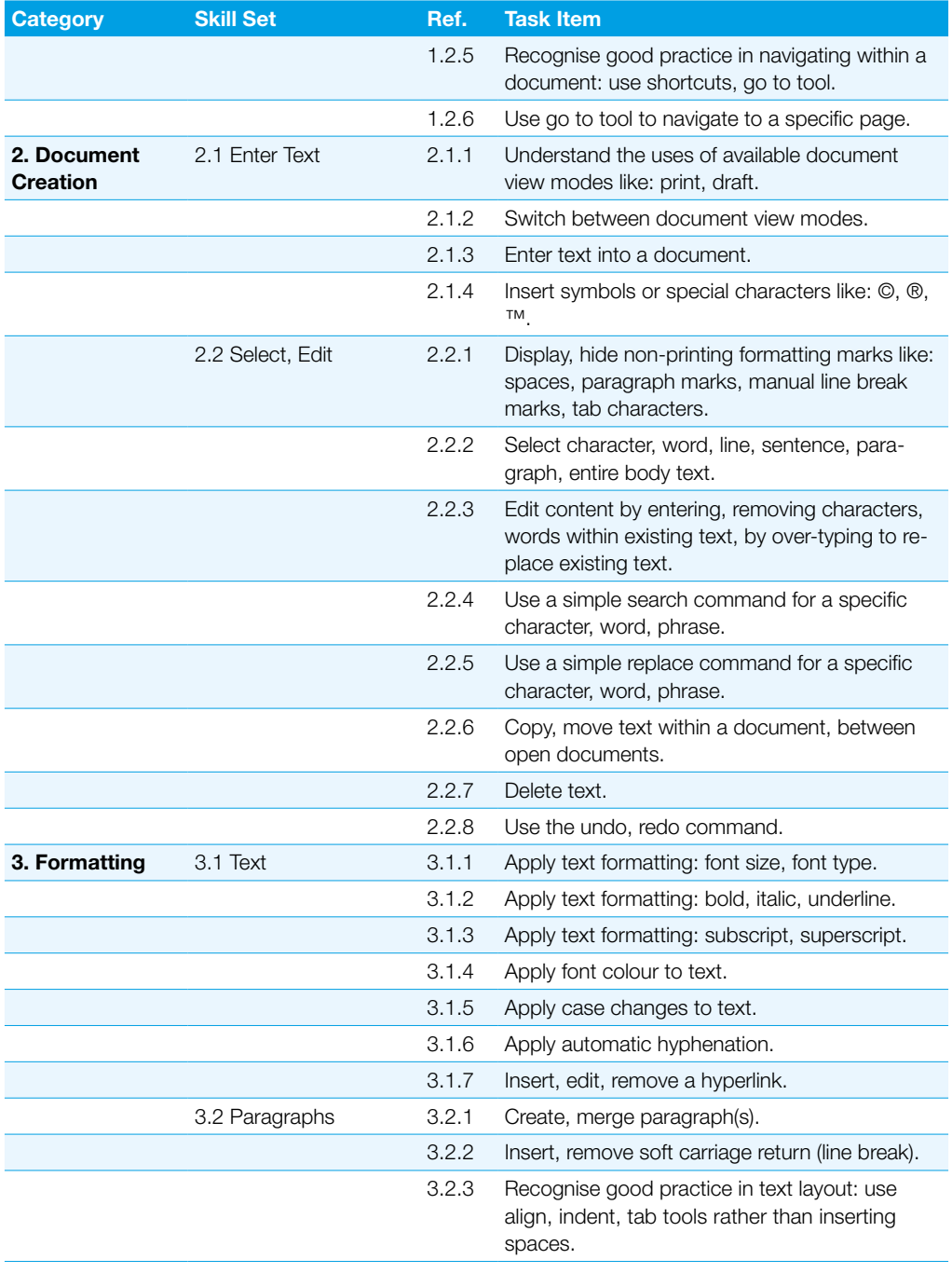

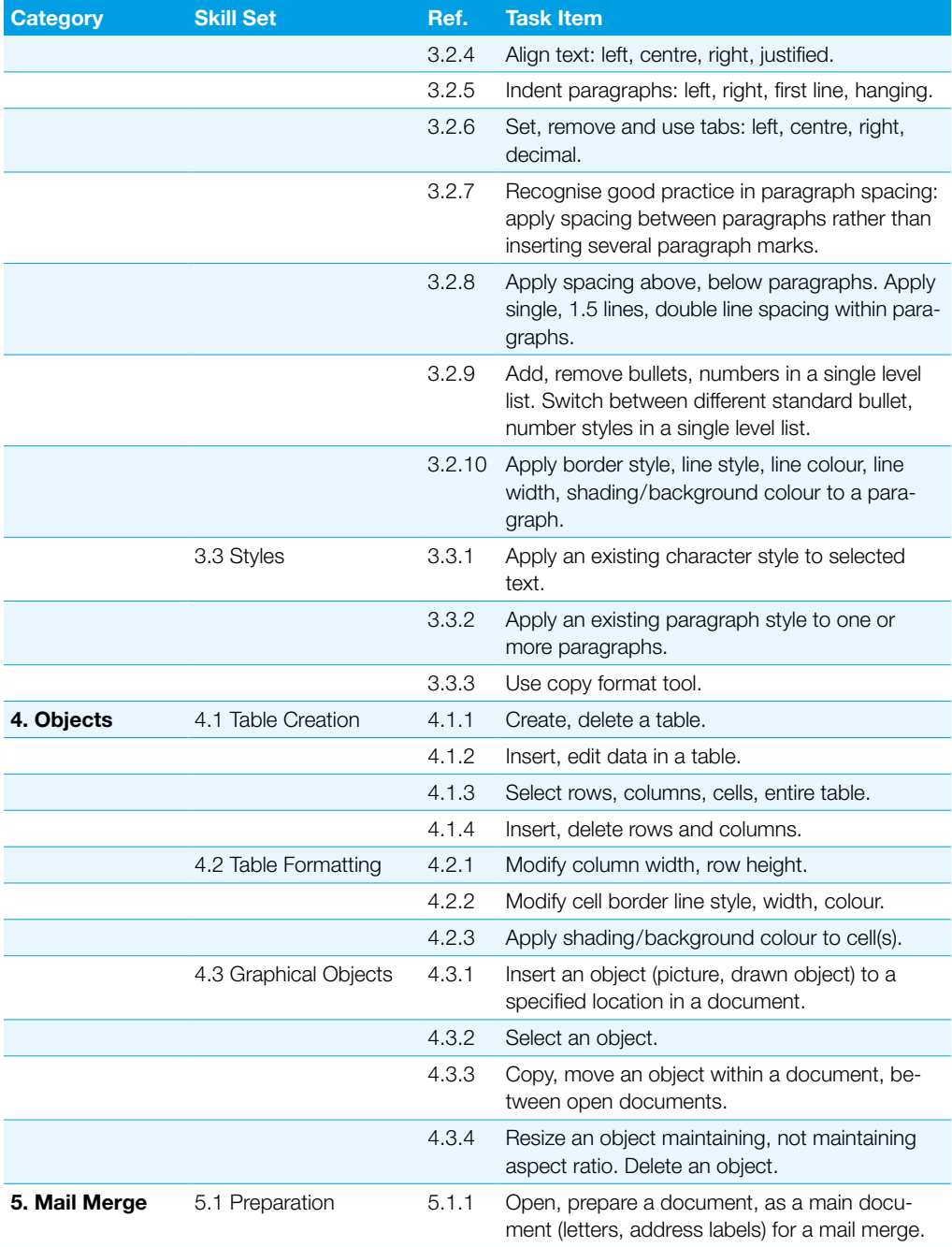

### Word Processing

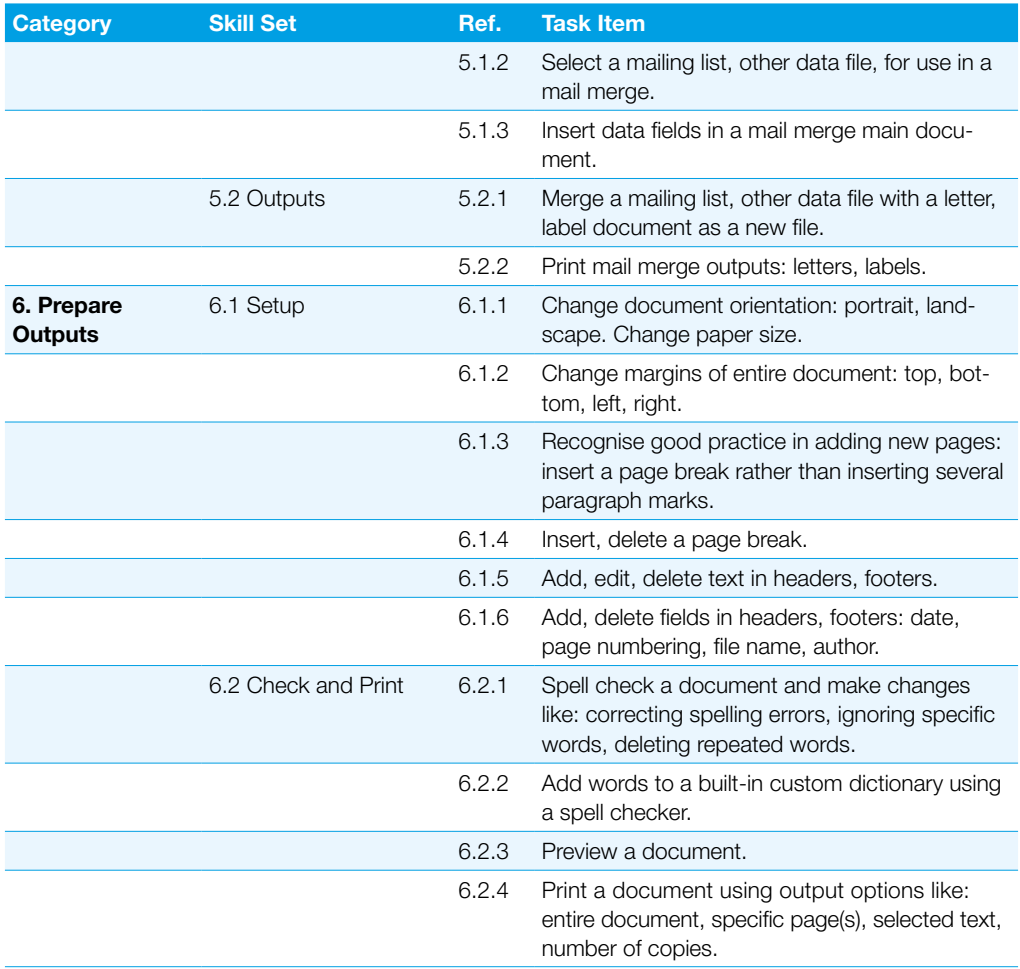

# <span id="page-20-0"></span>**Spreadsheet**

This module sets out essential concepts and skills relating to understanding the concept of spreadsheets and using a spreadsheet to produce accurate work outputs.

#### Module Goals

Successful candidates will be able to:

- ` Work with spreadsheets and save them in different file formats, locally or in the cloud
- ` Use available help resources, shortcuts and the go to tool to enhance productivity
- ` Enter data into cells and use good practice in creating lists. Select, sort and copy, move and delete data
- Edit rows and columns in a worksheet. Copy, move, delete and appropriately rename worksheets
- ` Create mathematical and logical formulas using standard spreadsheet functions. Use good practice in formula creation and recognize error values in formulas
- ` Format numbers and text content in a spreadsheet and use available autoformat/table styles
- $\blacktriangleright$  Choose suitable charts, and create and format charts to communicate information meaningfully
- ` Adjust spreadsheet page settings and check and correct spreadsheet content before printing

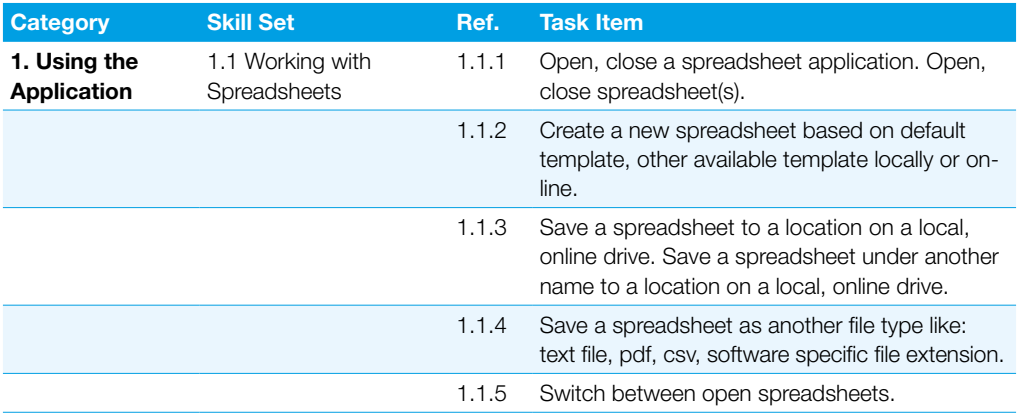

### Spreadsheet

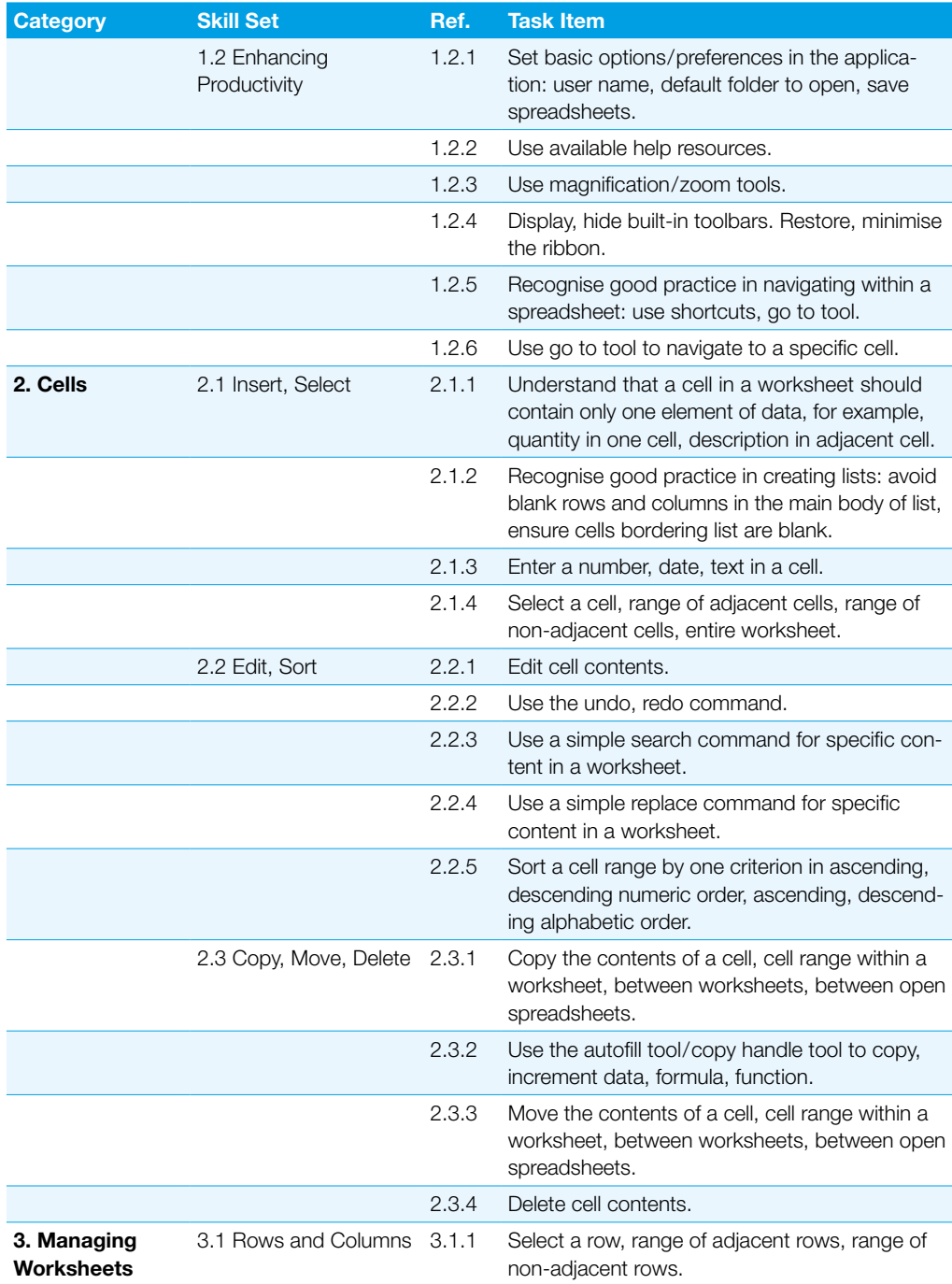

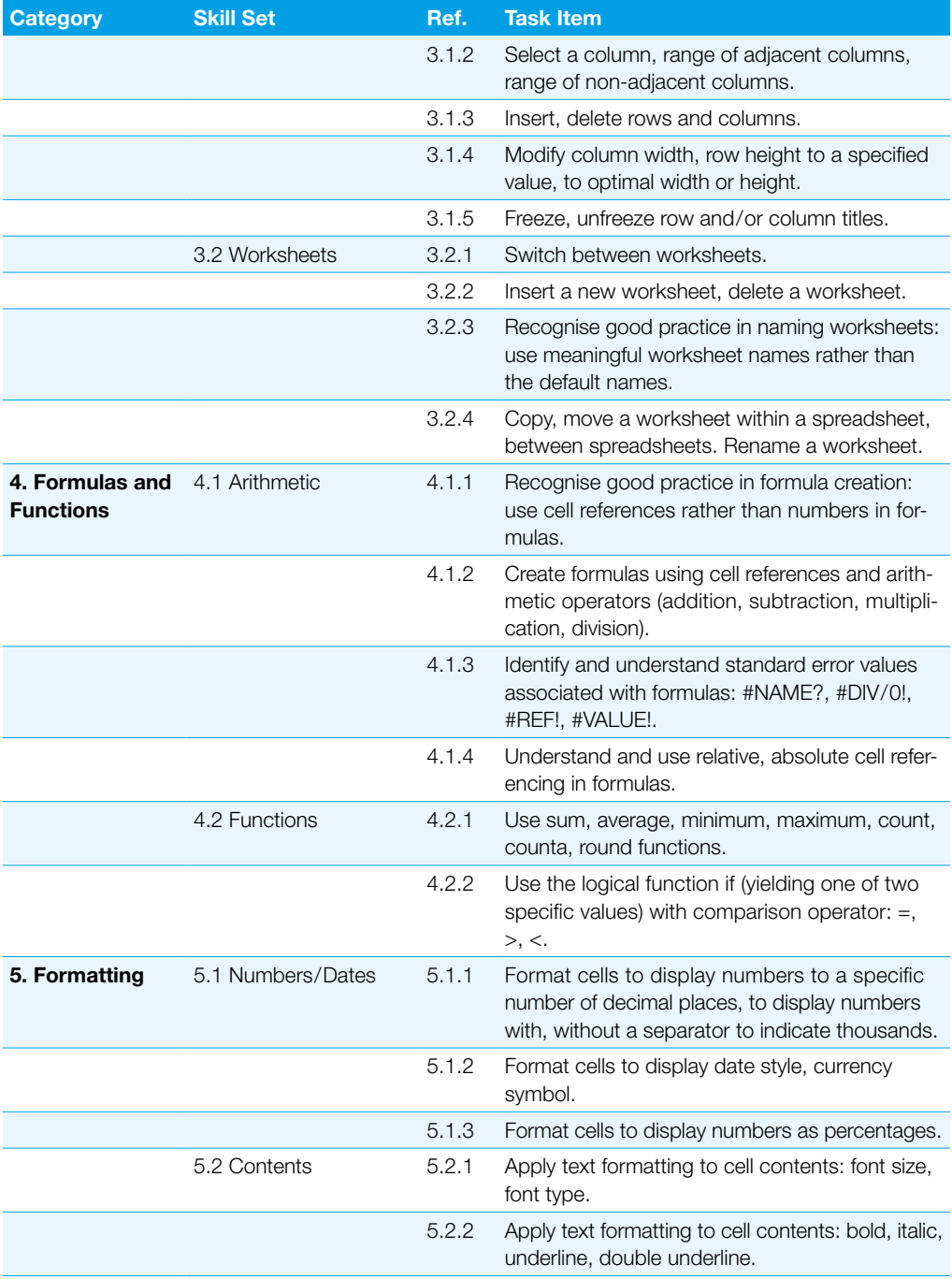

### Spreadsheet

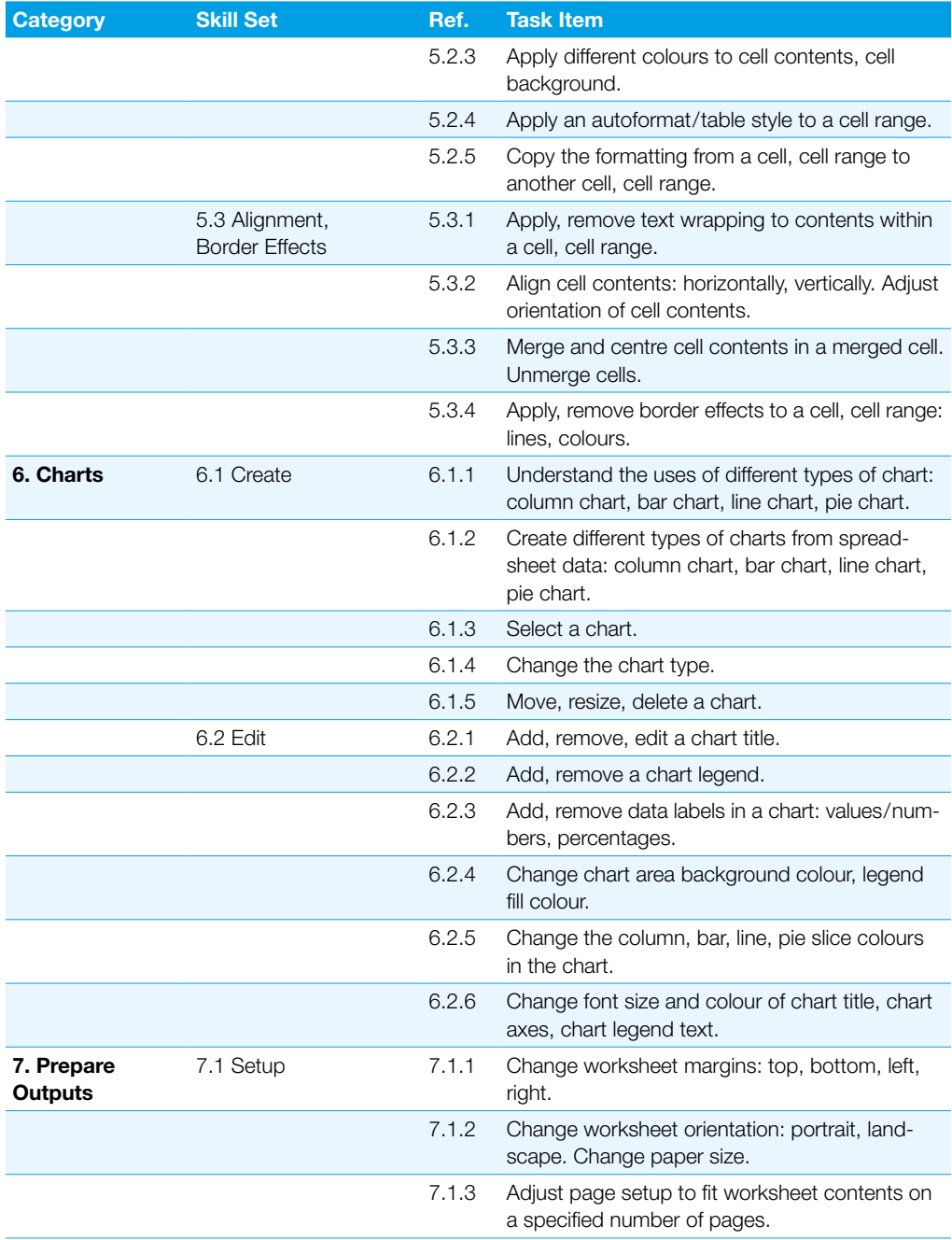

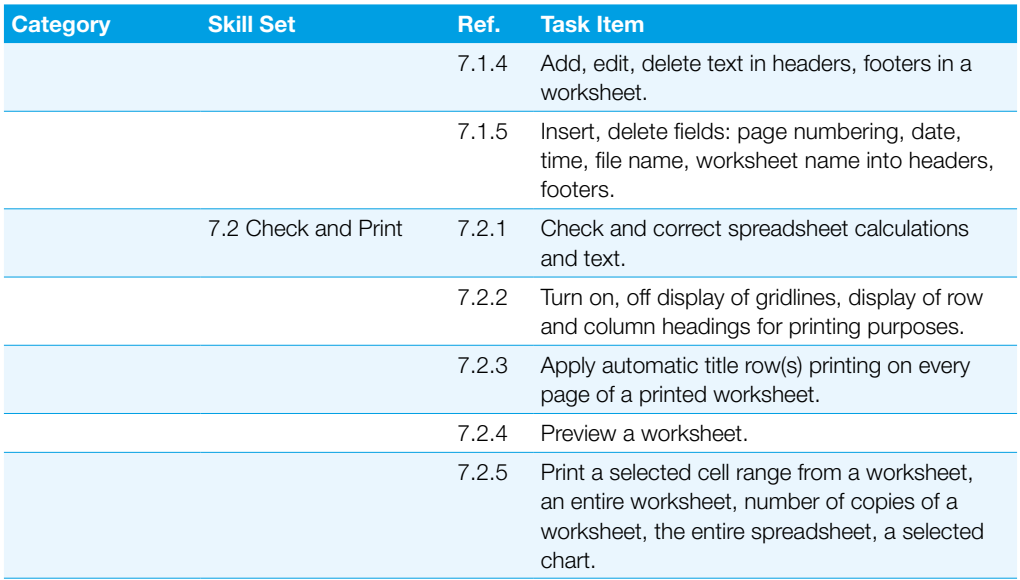

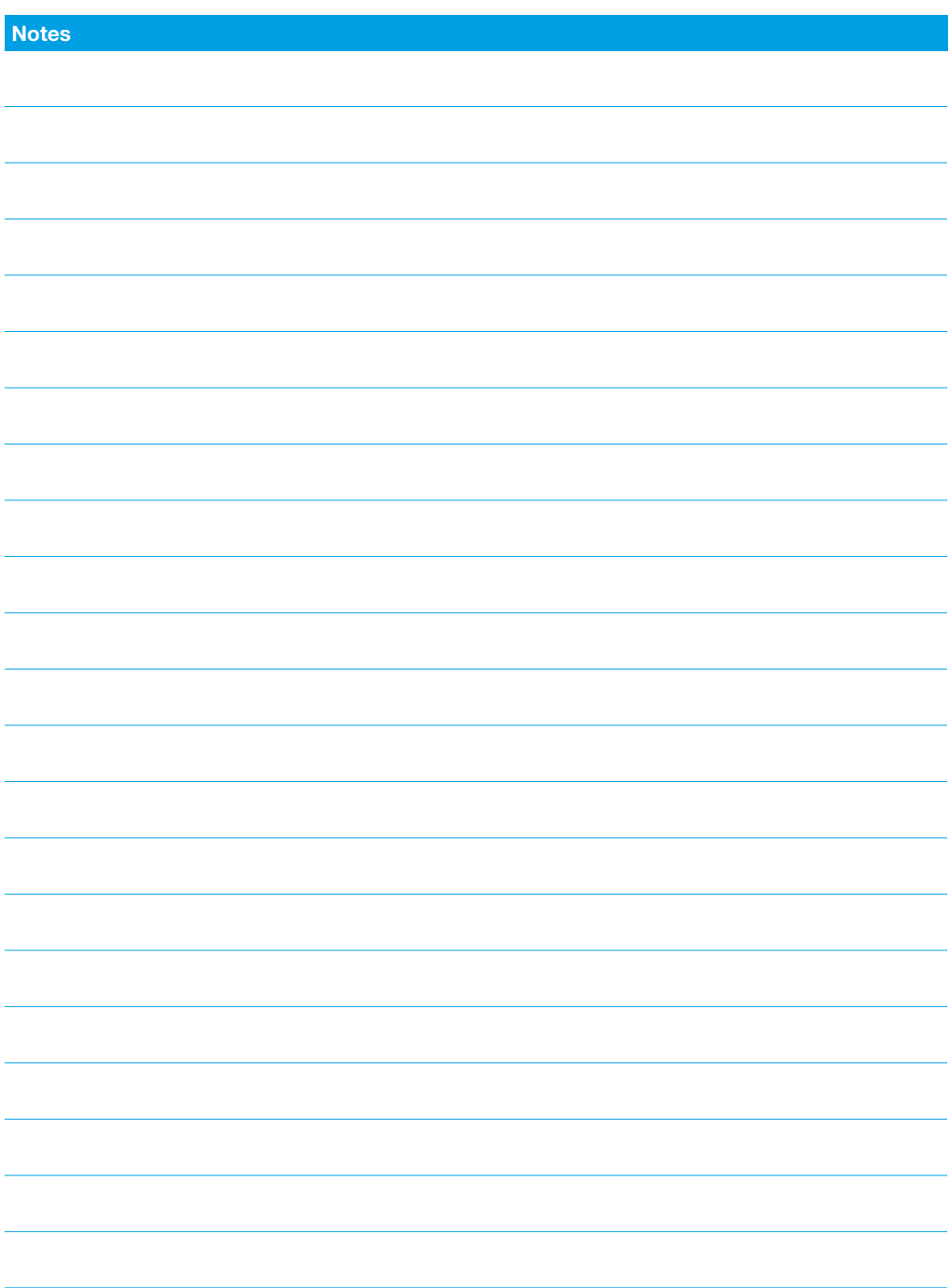

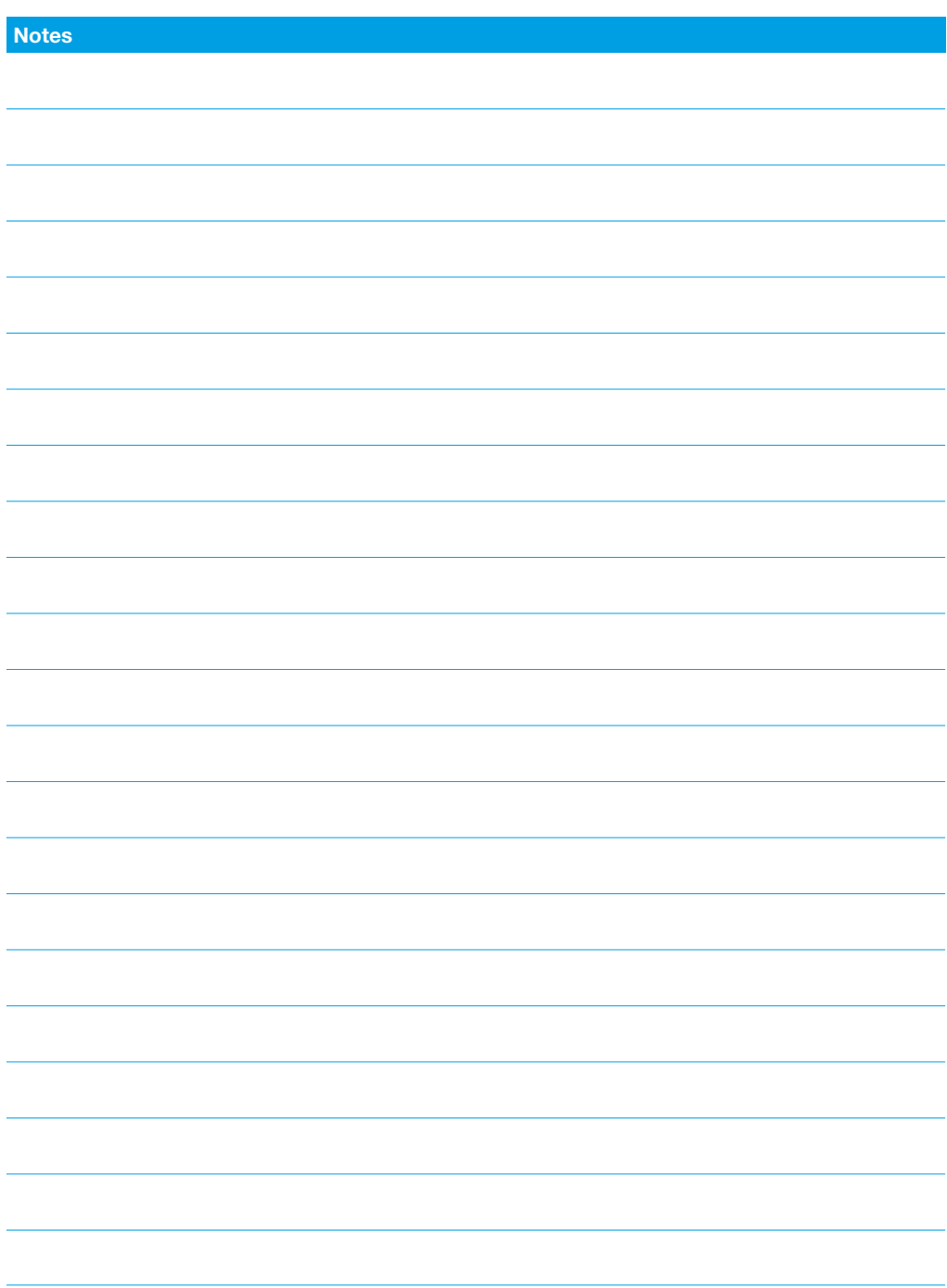

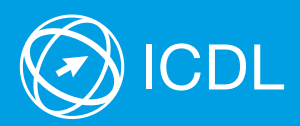

Get further information on the ICDL at your authorized ICDL Test Center or from Digital Literacy AG.

Your ICDL Test Center:

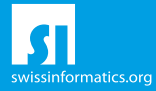

Digital Literacy AG, Bollwerk-Promenade 5, CH-4051 Basle Phone +41 61 270 88 77, info@ecdl.ch, www.ecdl.ch

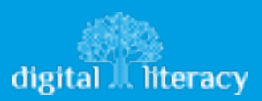